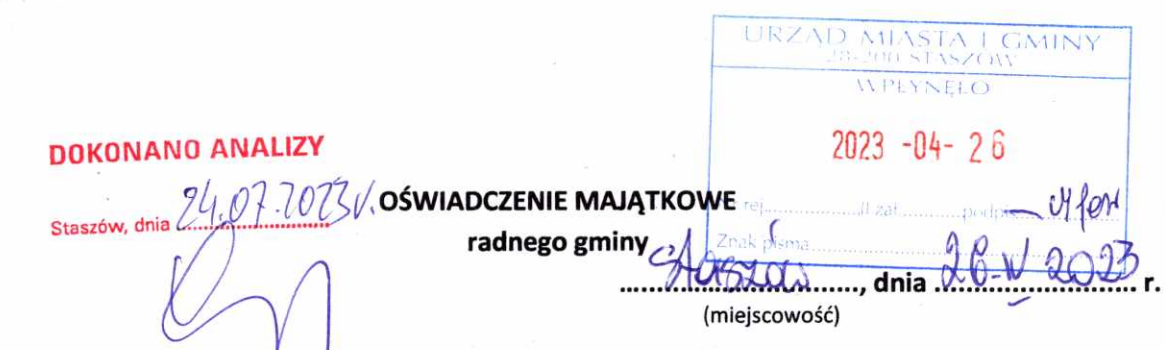

Uwaga:

- 1. Osoba składająca oświadczenie obowiązana jest do zgodnego z prawdą, starannego i zupełnego wypełnienia każdej z rubryk.
- 2. Jeżeli poszczególne rubryki nie znajdują w konkretnym przypadku zastosowania, należy wpisać "nie dotyczy".
- 3. Osoba składająca oświadczenie obowiązana jest określić przynależność poszczególnych składników majątkowych, dochodów i zobowiązań do majątku odrębnego i majątku objętego małżeńską wspólnością majątkową.
- 4. Oświadczenie o stanie majątkowym dotyczy majątku w kraju i za granicą.
- 5. Oświadczenie o stanie majątkowym obejmuje również wierzytelności pienieżne.
- 6. W części A oświadczenia zawarte są informacje jawne, w części B zaś informacje niejawne dotyczące adresu zamieszkania składającego oświadczenie oraz miejsca położenia nieruchomości.

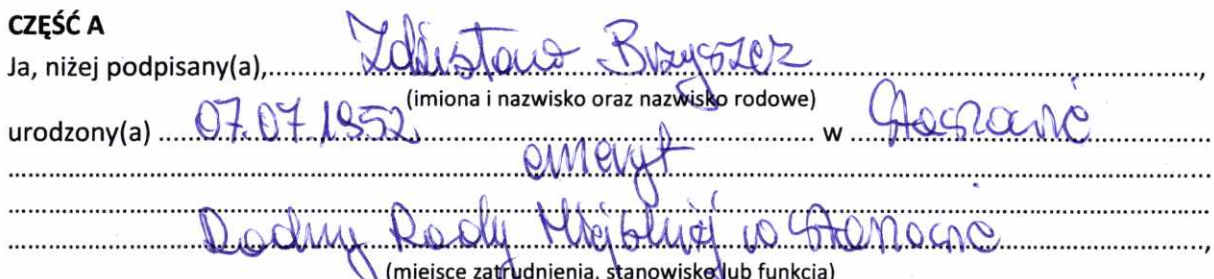

po zapoznaniu się z przepisami ustawy z dnia 8 marca 1990 r. o samorządzie gminnym (Dz. U. z 2023 r. poz. 40), zgodnie z art. 24h tej ustawy oświadczam, że posiadam wchodzące w skład małżeńskiej wspólności majątkowej lub stanowiące mój majątek odrębny:

 $\mathbf{L}$ 

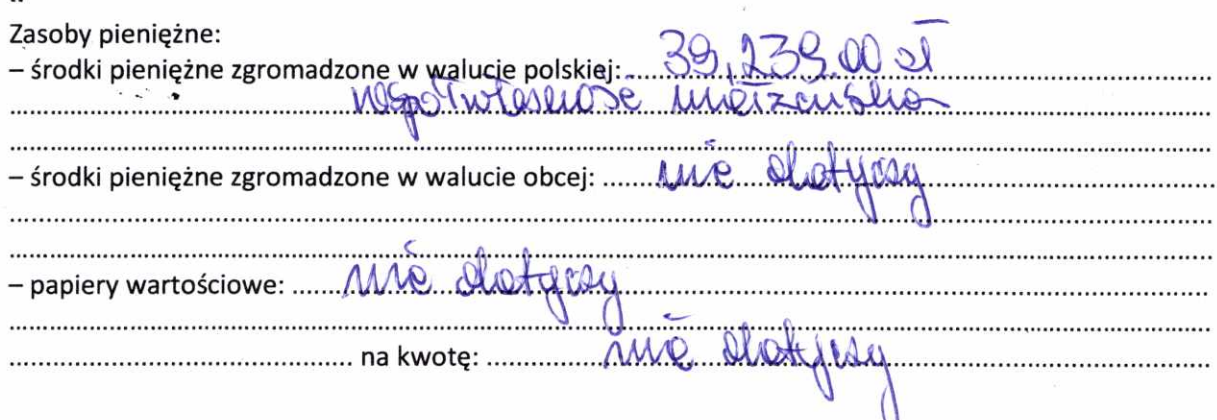

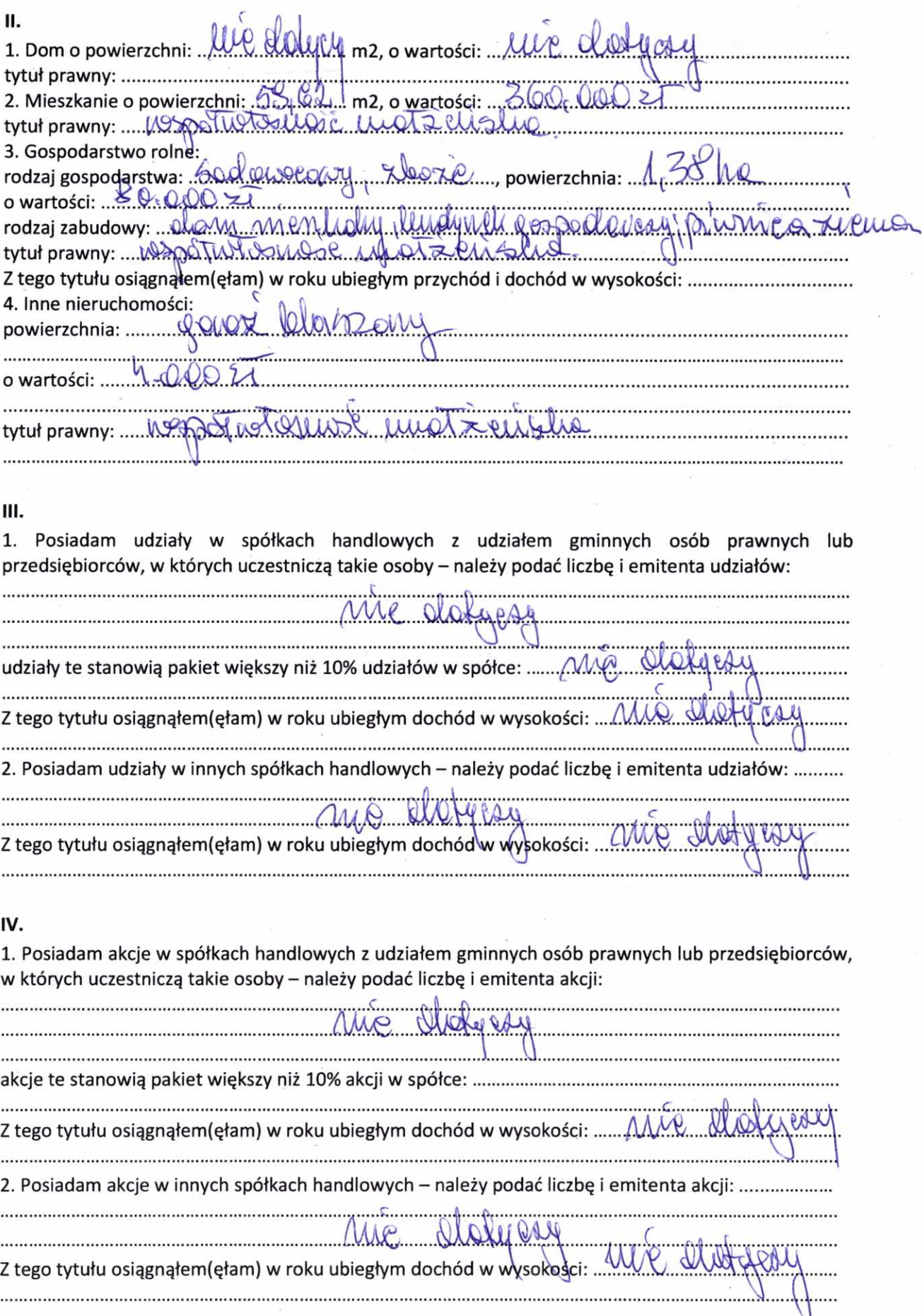

 $\frac{d\theta}{dt}$ 

 $\frac{1}{2}$ 

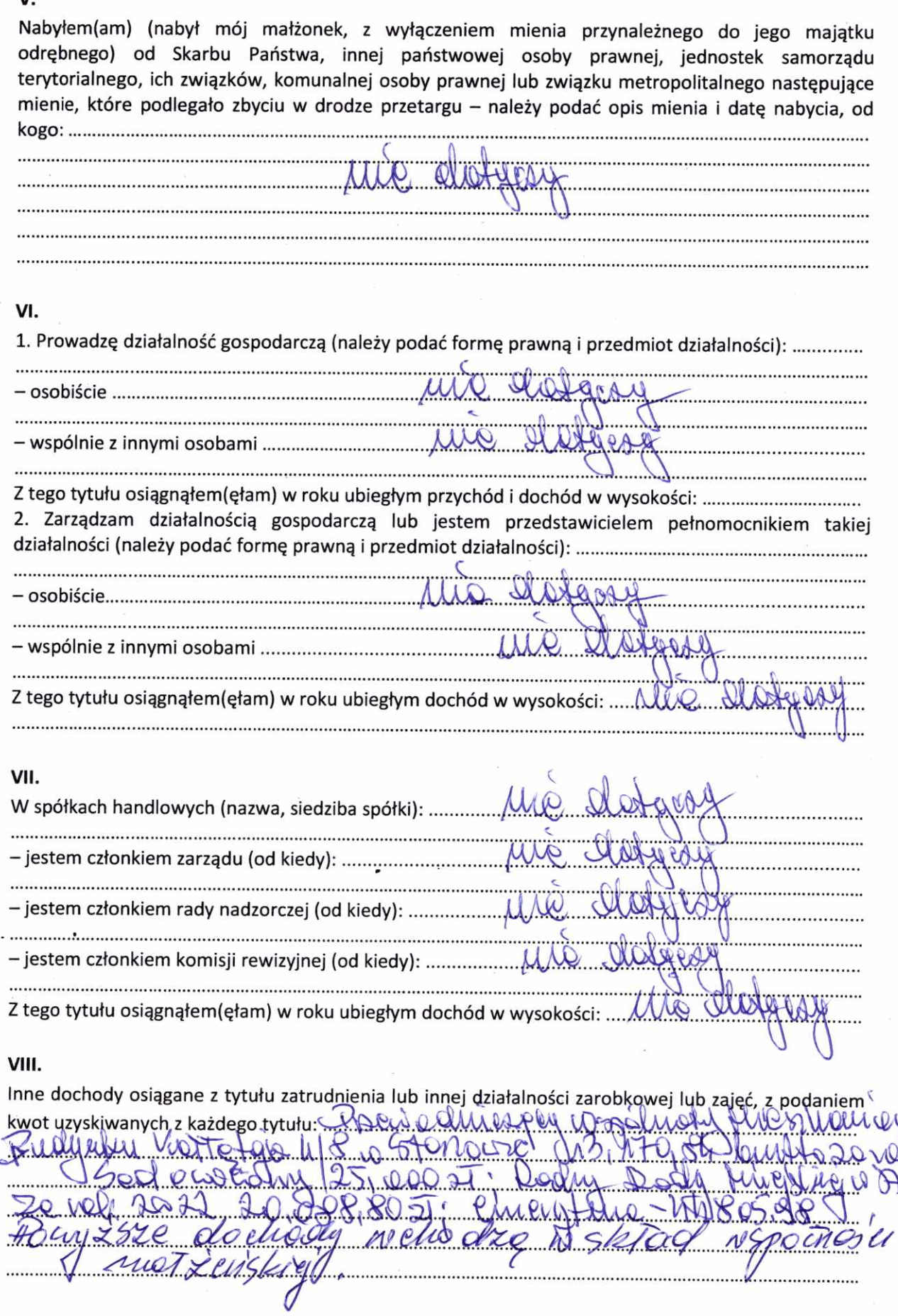

 $\mathbf{v}$ 

J.

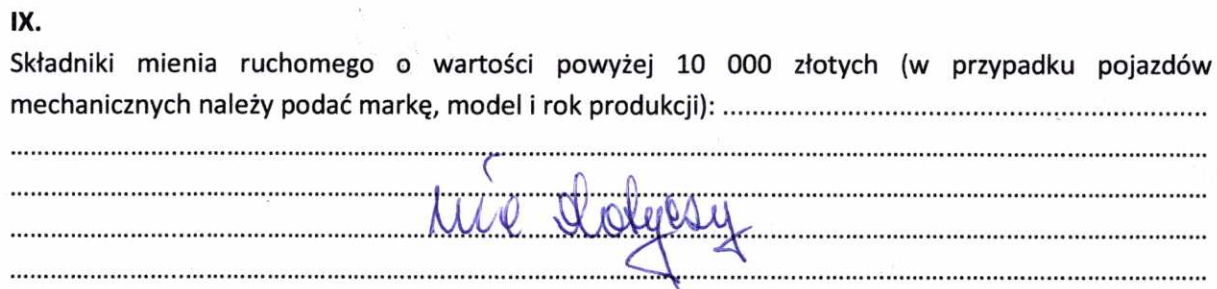

## X.

Zobowiązania pieniężne o wartości powyżej 10 000 złotych, w tym zaciągnięte kredyty i pożyczki oraz warunki, na jakich zostały udzielone (wobec kogo, w związku z jakim zdarzeniem, w jakiej wysokości):

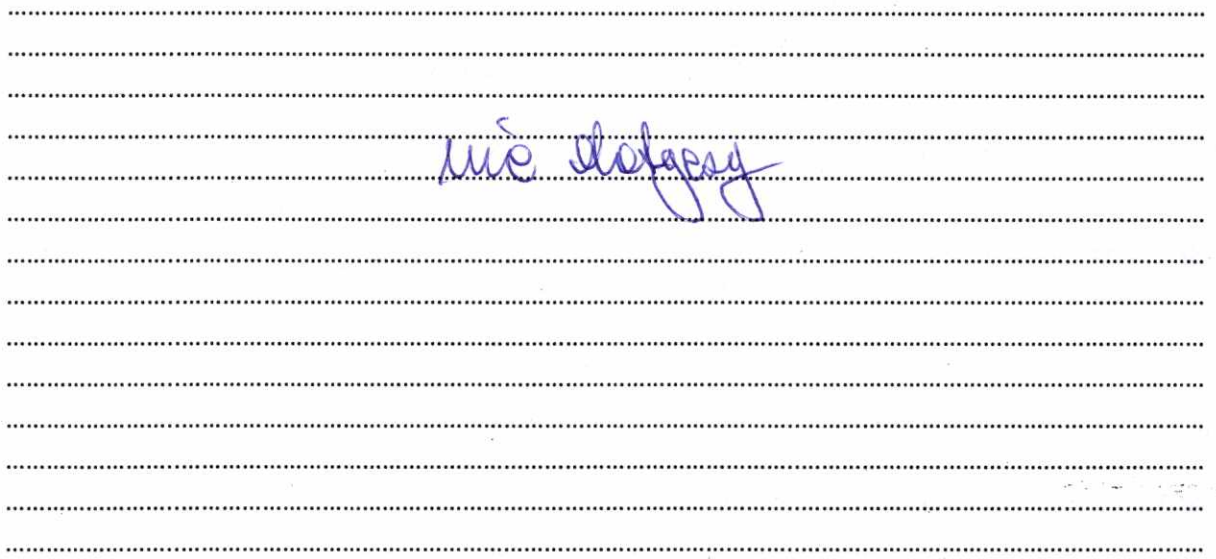

Powyższe oświadczenie składam świadomy(a), iż na podstawie art. 233 § 1 Kodeksu karnego za podanie nieprawdy lub zatajenie prawdy grozi kara pozbawienia wolności.

<u>IV 2023</u> (miejscowość, data)

ś

Row Disy 201 (podpis)